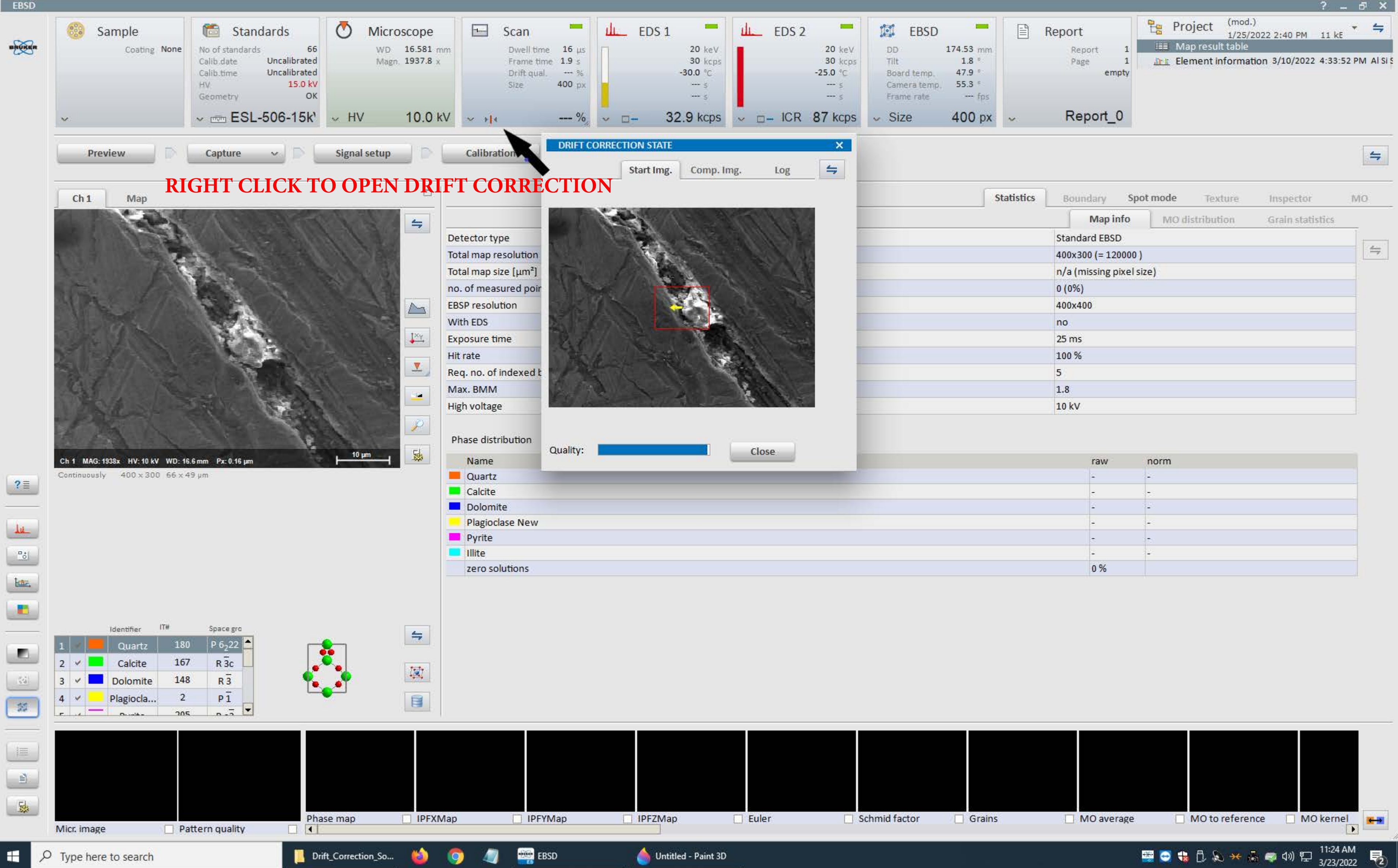

 $O$  Type here to search H.

Untitled - Paint 3D

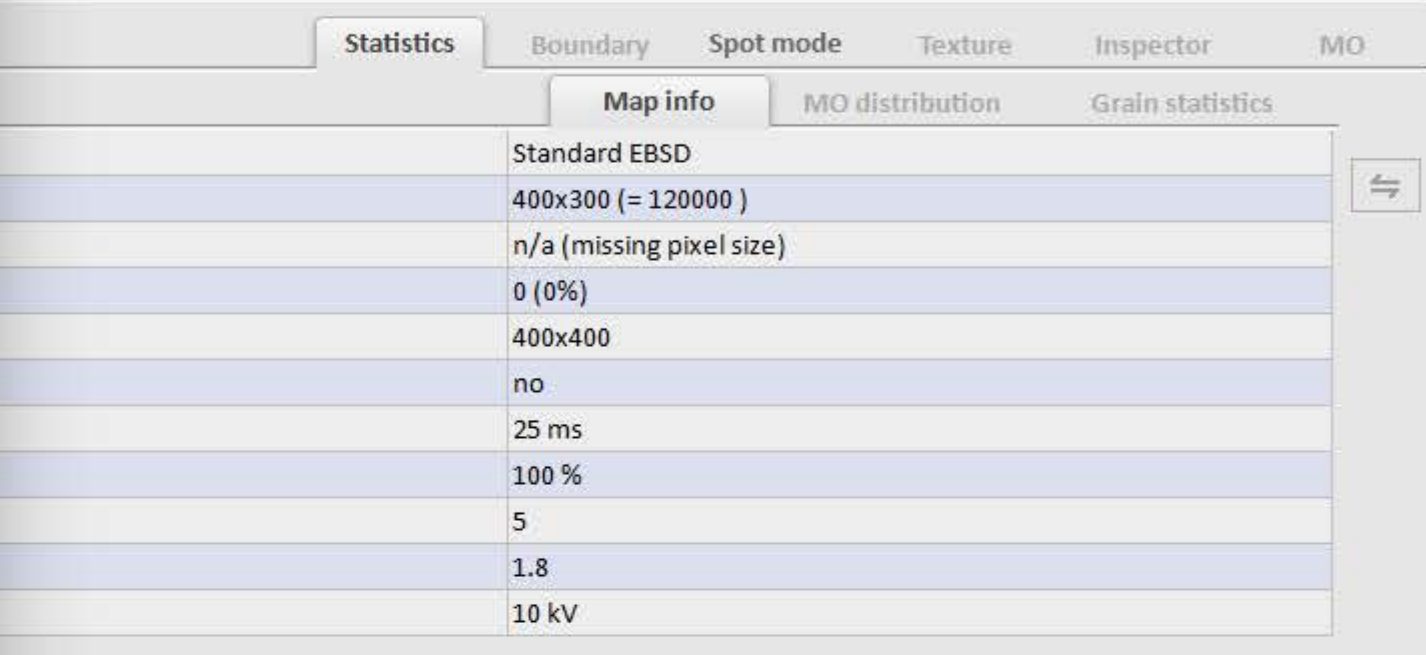

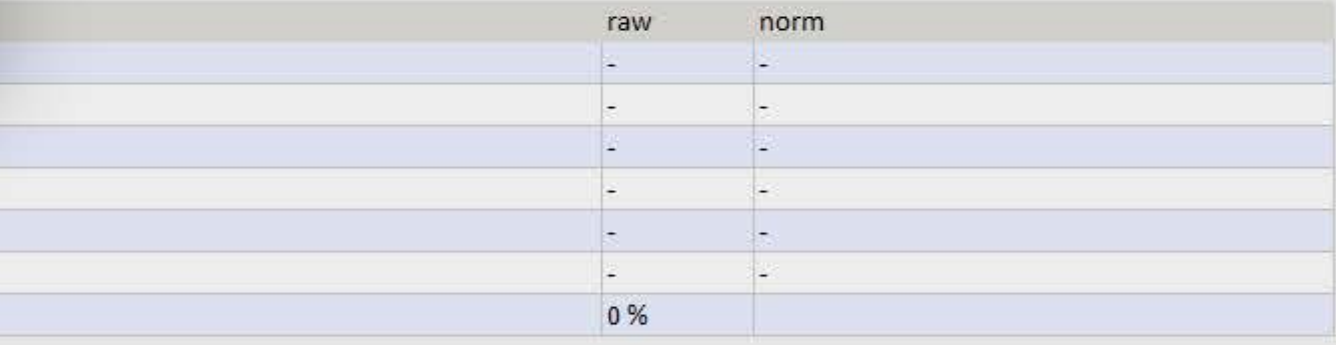

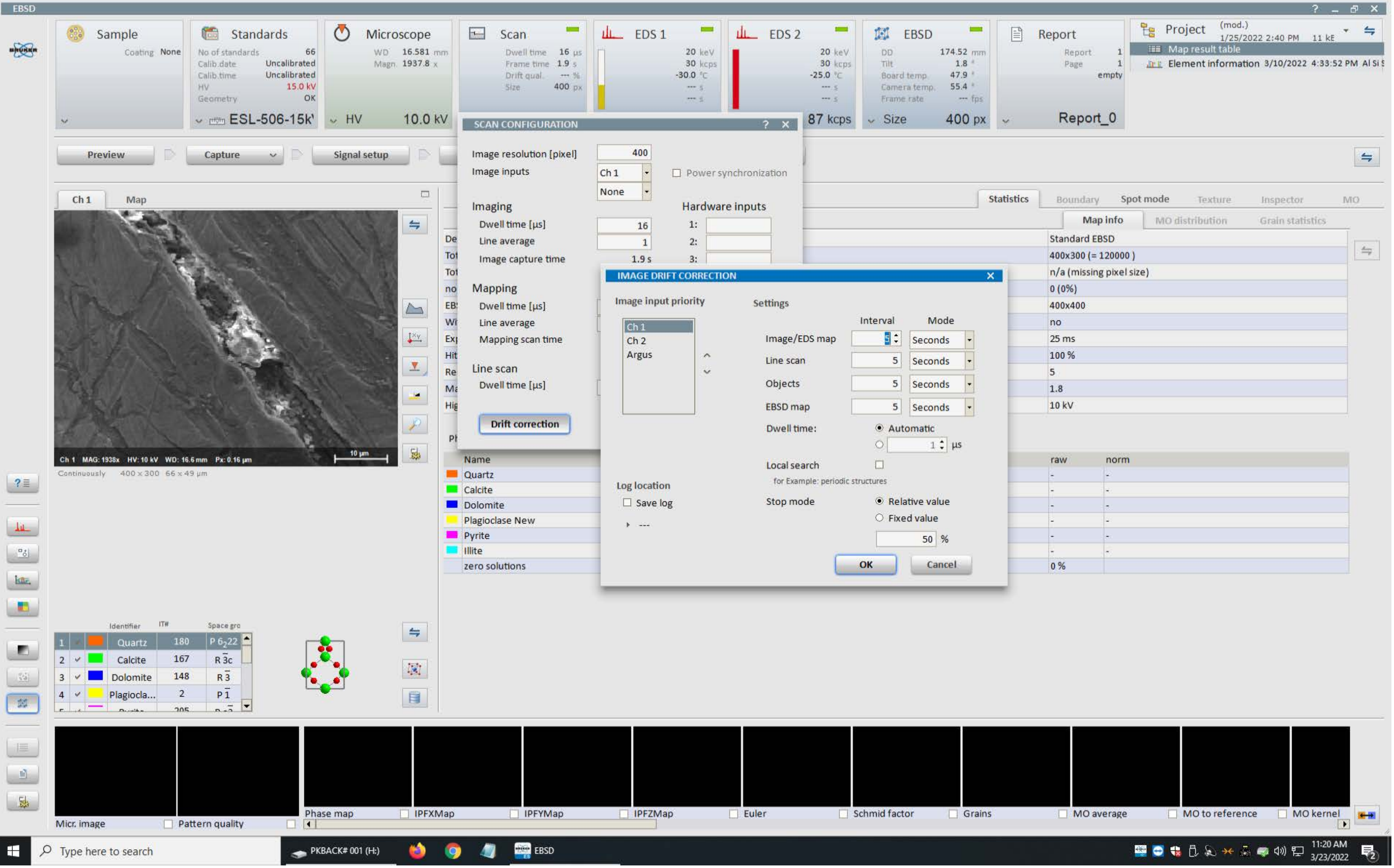

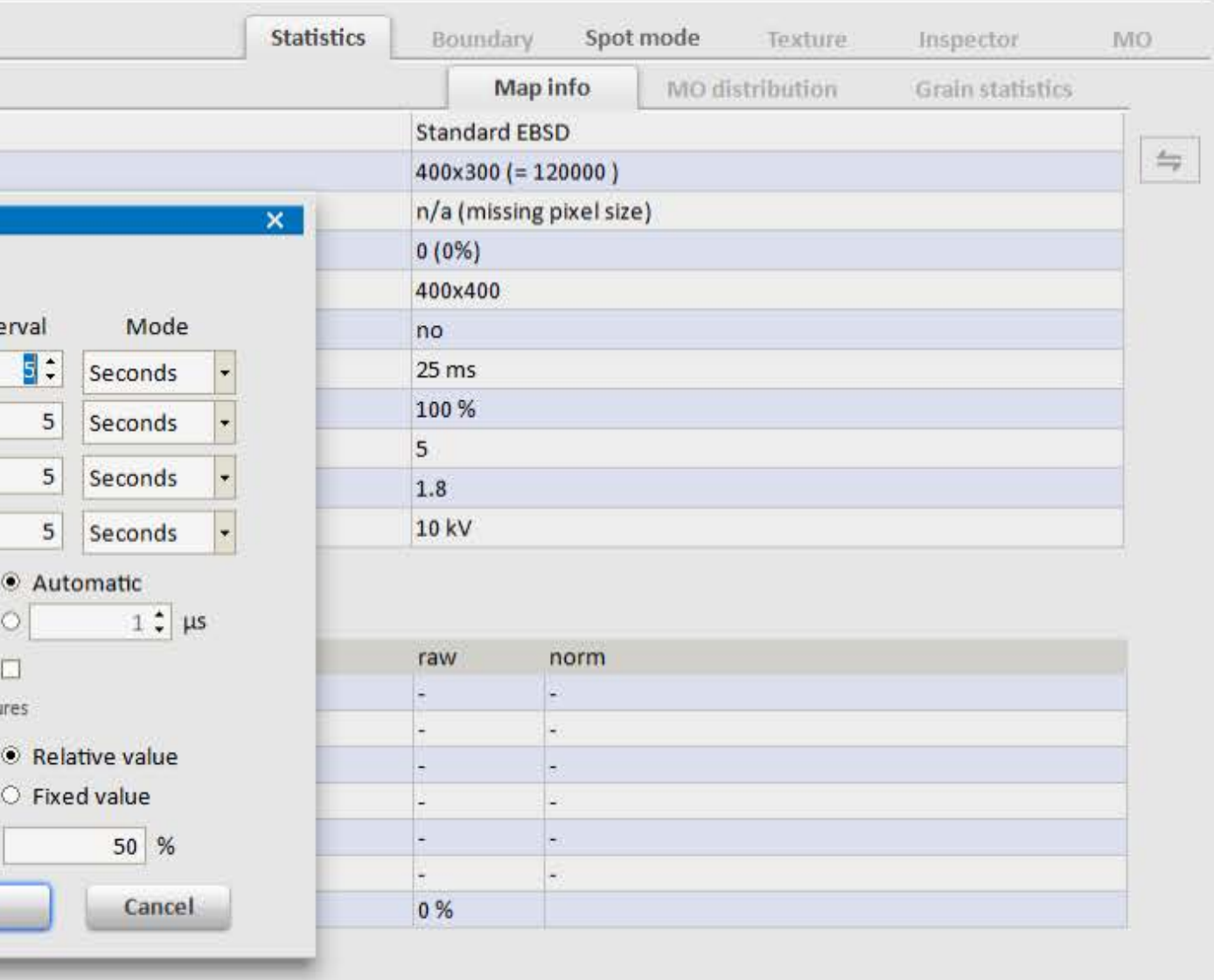